Curso Profesional Procesado Digital de Imágenes Avanzado en Visión Artificial

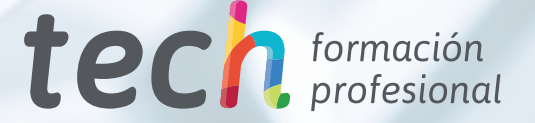

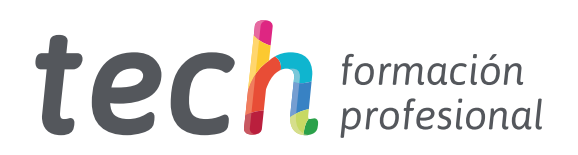

Curso Profesional Procesado Digital de Imágenes Avanzado en Visión Artificial

Modalidad: Online Titulación: TECH Formación Profesional Duración: 12 semanas Horas: 300 Acceso web: www.tech-fp.com/[informatica-comunicaciones/curso-profesional/procesado-digital-imagenes-avanzado-vision-artificial](https://www.tech-fp.com/informatica-comunicaciones/curso-profesional/procesado-digital-imagenes-avanzado-vision-artificial)

# Índice

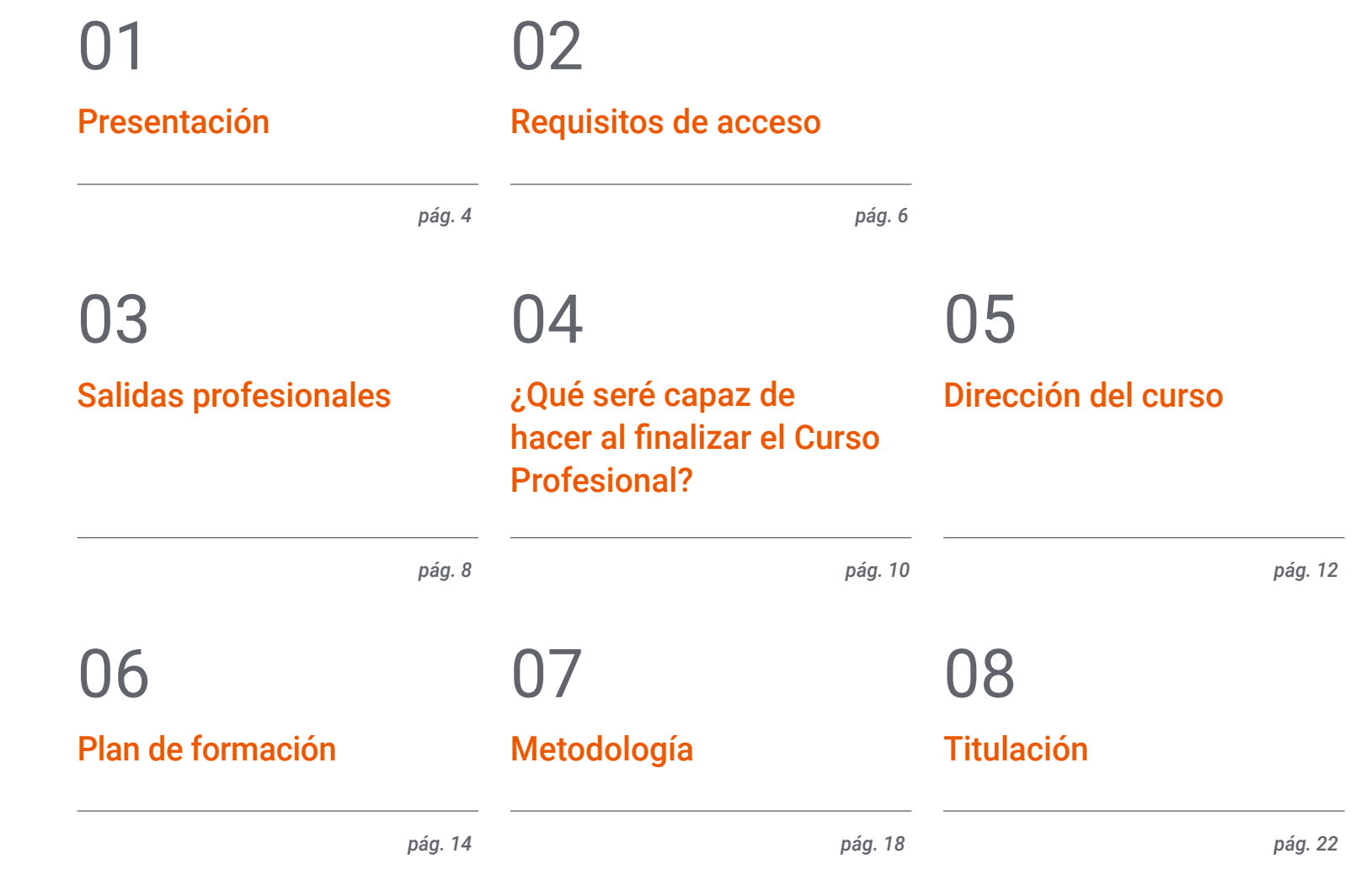

## <span id="page-3-0"></span>Presentación 01

El procesado digital de imágenes es el pilar fundamental en el que se sustenta la Visión Artificial, pues sin esta segmentación sería imposible captar, emitir y producir las imágenes en tiempo real. En la medida en la que esta herramienta se ha insertado en distintos ámbitos de la sociedad actual, también lo ha hecho la necesidad de profesionales en la materia. Este programa educativo responde a este incremento de la demanda del procesamiento digital de imágenes en Visión Artificial. Gracias a un completo plan de estudio lograrás ahondar en los ámbitos de estudios más específicos, además de aumentar tus posibilidades laborales notablemente en este ámbito. Todo ello en una cómoda modalidad de estudio 100% online que garantizará la mejor experiencia de aprendizaje.

> *Ahonda en las ventajas y herramientas necesarias para un idóneo procesado digital de imágenes a través de Visión Artificial"*

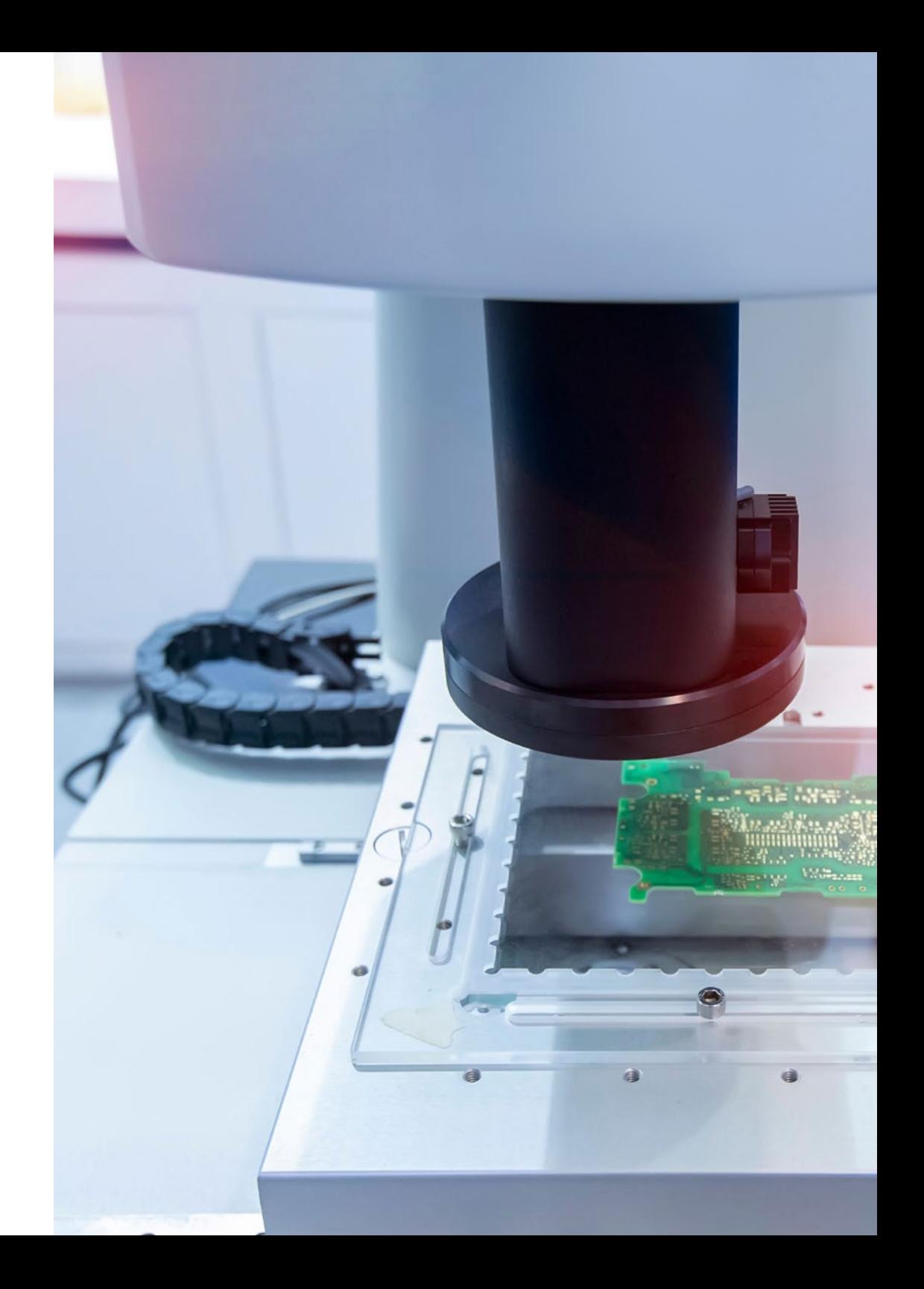

### Presentación I 05 tech

Debido a la alta aplicación que está teniendo la Visión Artificial en diversos ámbitos de la vida actual, este completo Curso Profesional se ha centrado en dar las bases sobre el pilar fundamental de esta actividad: el procesado digital de imágenes en Visión Artificial. En modalidad de estudio 100% online, al cursar este programa educativo, aumentarás notablemente tus posibilidades laborales en este sector en auge.

Así, lo aprenderás todo sobre el procesado digital de imágenes: los entornos de desarrollo en visión por computador, el procesamiento digital de imágenes, operaciones de píxeles, además de la segmentación de objetos, calibración de imágenes y procesado de imágenes en entorno real. Asimismo, ahondarás en el reconocimiento óptico de caracteres (OCR), en el seguimiento de objetos con visión convencional o el *High Dinamic Range* (HDR) *and Photometric Stereo*.

Con metodología de aprendizaje completamente en línea te resultará mucho más sencillo conciliar el aprendizaje con la vida profesional y personal. Asimismo, podrás acceder a un amplio contenido, el cual te podrás descargar y consultar en cualquier momento, incluso sin conexión a internet. Además, contarás con el acompañamiento de un excelente cuadro docente y el contenido más actualizado y novedoso del mercado.

> *¿Ya te has decidido? Matricúlate ya en este Curso Profesional y obtén este título en tan solo 12 semanas"*

## <span id="page-5-0"></span>Requisitos de acceso 02

Esta titulación no exige ningún requisito de acceso previo al alumno. Esto quiere decir que, para inscribirse y completar el programa, no es necesario haber realizado ningún estudio de forma previa, ni resulta obligatorio cumplir ninguna otra clase de criterio preliminar. Esto te permitirá matricularte y comenzar a aprender de forma inmediata, y sin los complejos trámites exigidos por otras instituciones académicas.

Gracias a este acceso inmediato conseguirás potenciar y poner al día tus conocimientos de un modo cómodo y práctico. Lo que te posicionará fácilmente en un mercado laboral altamente demandado y sin tener que dedicar cientos de horas a estudiar formación reglada previa.

Por todo ello, este programa se presenta como una gran oportunidad para mejorar tus perspectivas de crecimiento profesional de forma rápida y eficiente. Todo esto, a través de un itinerario académico 100% online y con la garantía de calidad, prestigio y empleabilidad de TECH Formación Profesional.

> *TECH te permite el acceso inmediato a esta titulación, sin requerimientos previos de ingreso ni complejos trámites para matricularte y completar el programa"*

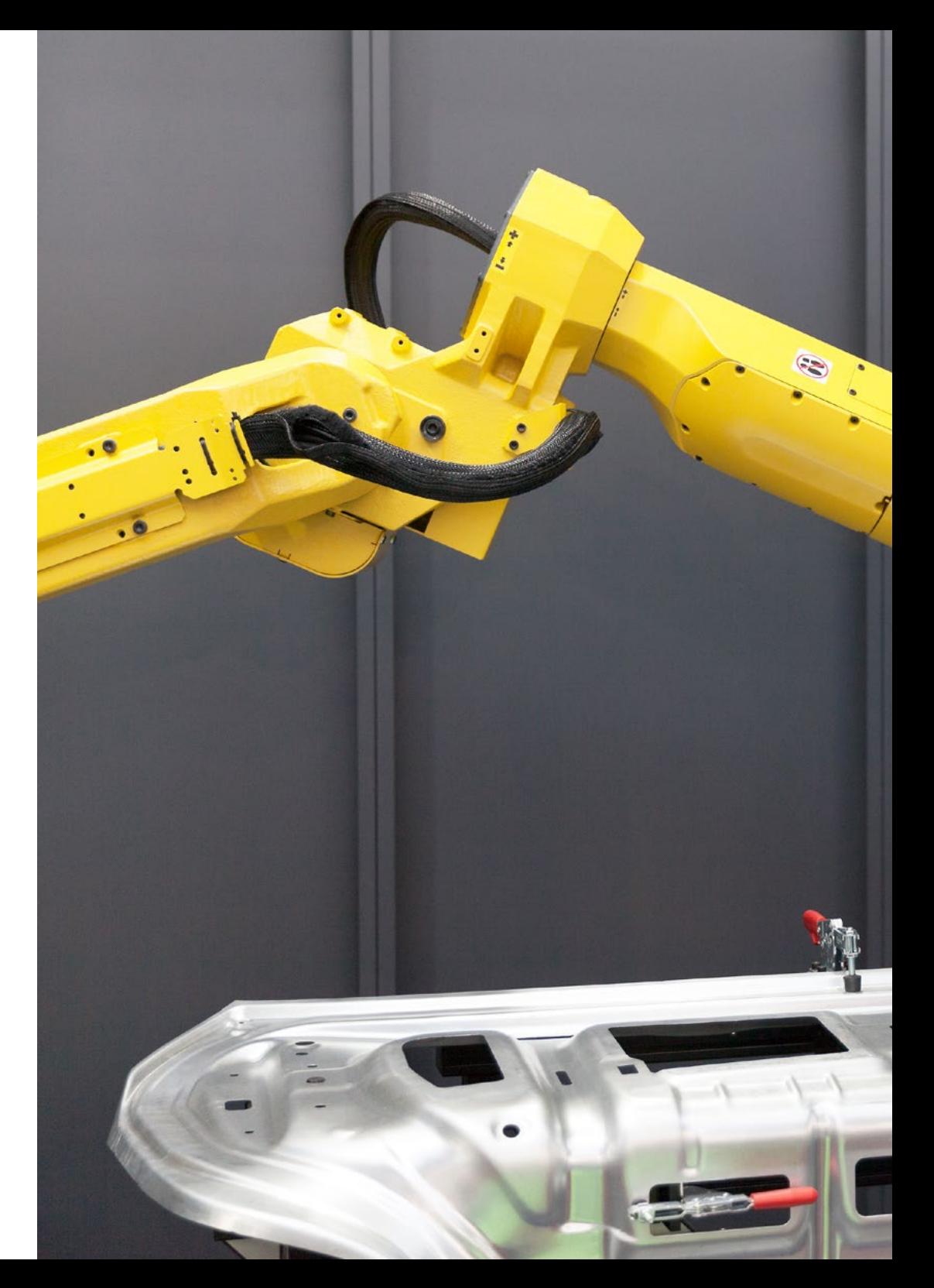

### Requisitos de acceso | 07 tech

Las ventajas de cursar este programa sin necesidad de cumplir requisitos de acceso previo son:

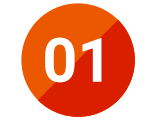

Podrás matricularte inmediatamente y comenzar a estudiar cuando quieras. A tu ritmo y sin esperas

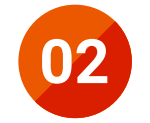

Tendrás acceso a un programa de alto valor curricular, donde podrás adquirir las habilidades profesionales más demandadas en la actualidad de un modo práctico

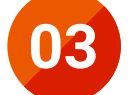

Mejorarás tus perspectivas laborales en tan solo unas semanas

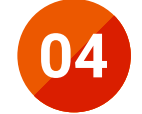

Tendrás acceso a los recursos didácticos multimedia más avanzados del mercado educativo

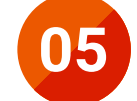

Te prepararás para responder a las necesidades actuales del mercado profesional aprendiendo mediante un formato 100% online

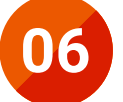

Obtendrás una titulación de TECH, una institución académica de referencia a nivel internacional

## <span id="page-7-0"></span>Salidas profesionales 03

Cursando esta titulación tendrás la oportunidad de ampliar notablemente tus oportunidades laborales en este sector en auge. Entre algunas de esas opciones profundizarás en procesado digital de imágenes avanzadas, así como técnico de automatización o investigador en control inteligente. También te capacitarás para ofrecer tus servicios por cuenta propia como un emprendedor. Así, se te abrirá un amplio abanico de oportunidades laborales en uno de los sectores más activos e interesantes de la industria tecnológica actual.

6

*¿Quieres centrar tu perfil profesional en el Procesado Digital de Imágenes Avanzado en Visión Artificial? Consíguelo, a través de este Curso Profesional, en tan sólo 12 semanas"* 

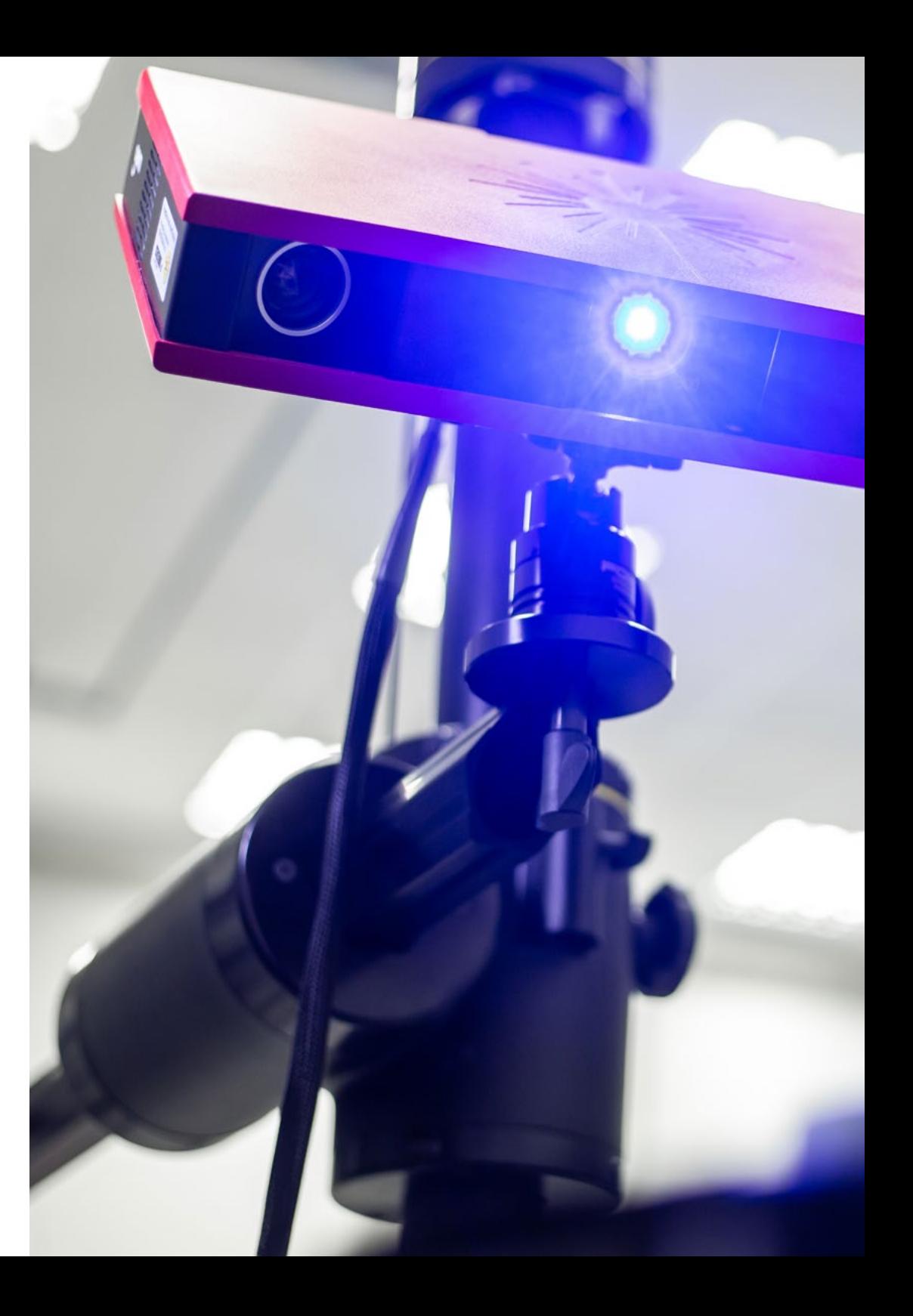

### Salidas profesionales | 09 tech

Esta titulación, en definitiva, te convertirá en un gran especialista preparado para trabajar en alguno de los siguientes puestos:

- Ayudante de mantenimiento de sistemas informáticos
- Técnico en administración de base de datos
- Ayudante de montador de sistemas microinformáticos
- Instalador auxiliar de sistemas para transmisión de datos
- Supervisor de sistemas

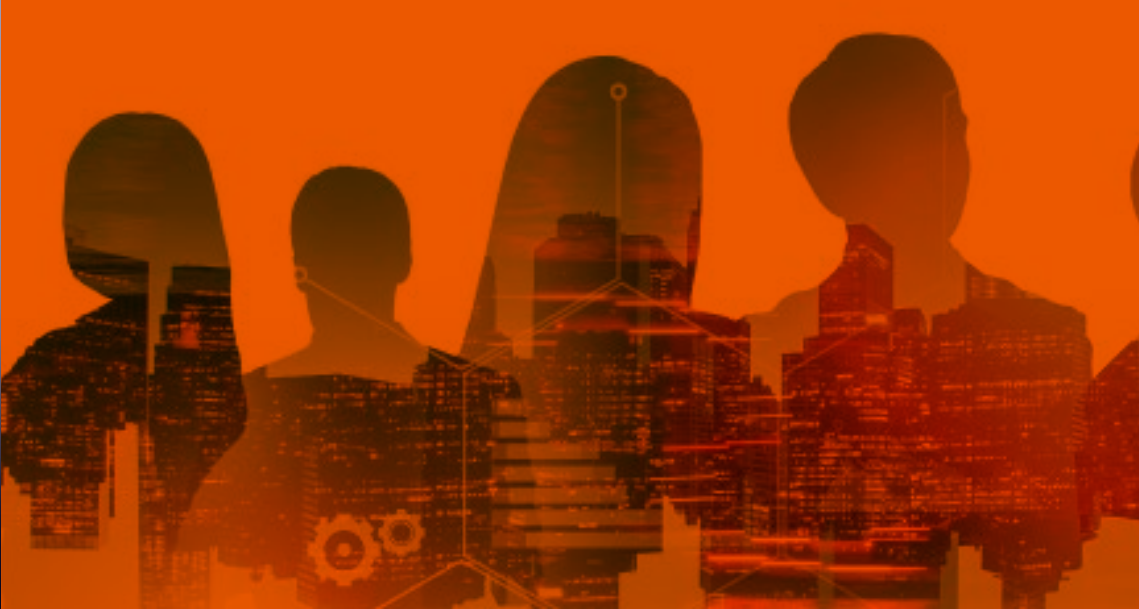

## <span id="page-9-0"></span>04

## ¿Qué seré capaz de hacer al finalizar el Curso Profesional?

Este programa está diseñado para afianzar las capacidades profesionales, así como para especializar tu trayectoria. Desde TECH siempre se apuesta por el desarrollo no sólo de los conocimientos teóricos y prácticos, sino también de las habilidades y destrezas profesionales.

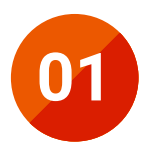

**01** Implementar técnicas avanzadas de procesado de imágenes

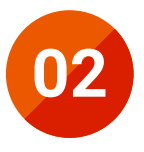

**02** Desarrollar herramientas que combinen diferentes técnicas de visión por computador de visión por computador

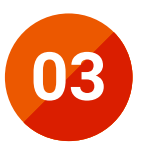

**03** Aplicar reglas de análisis de problemas

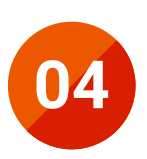

**04** Crear soluciones funcionales para afrontar problemas industriales, comerciales, entre otros

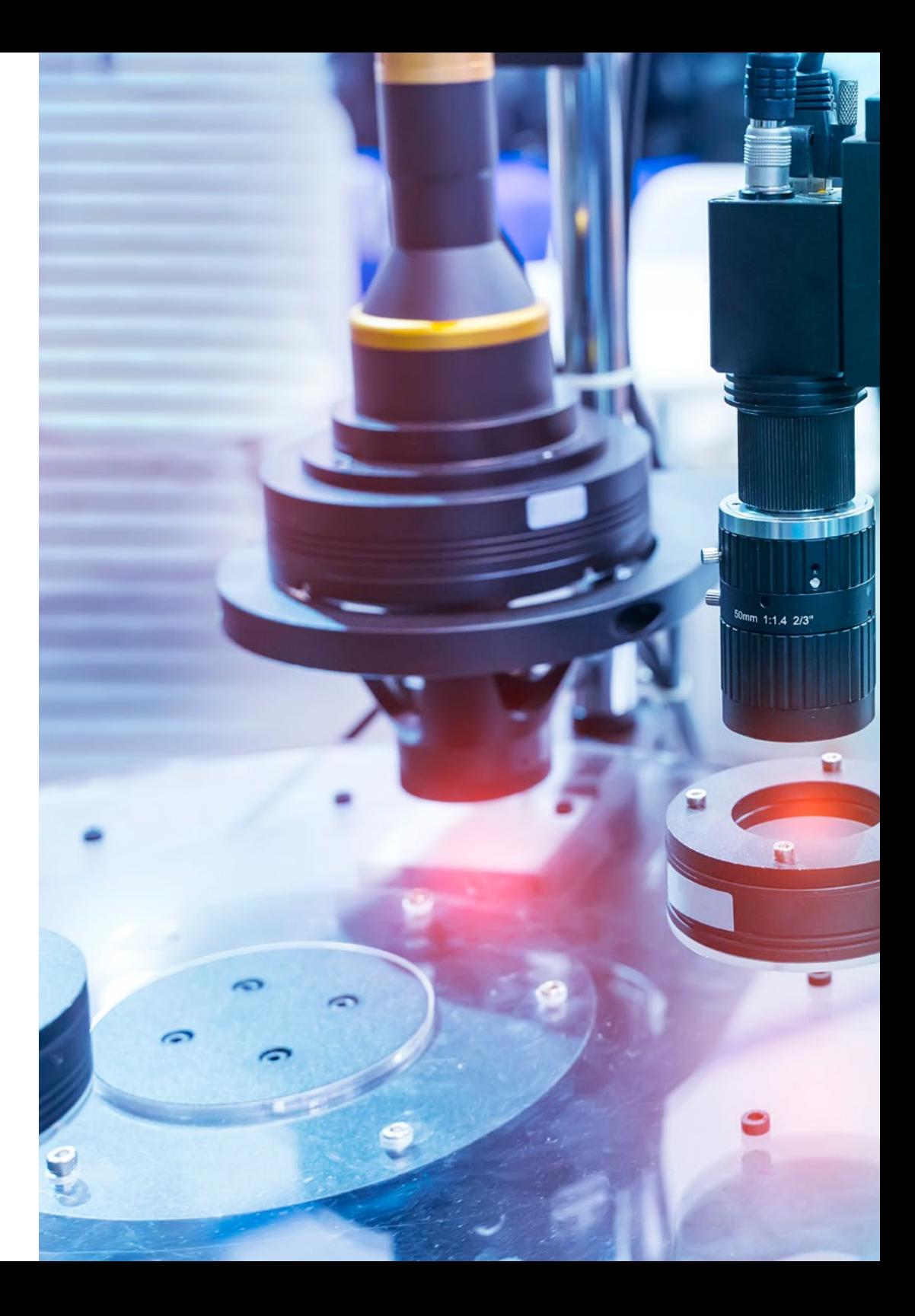

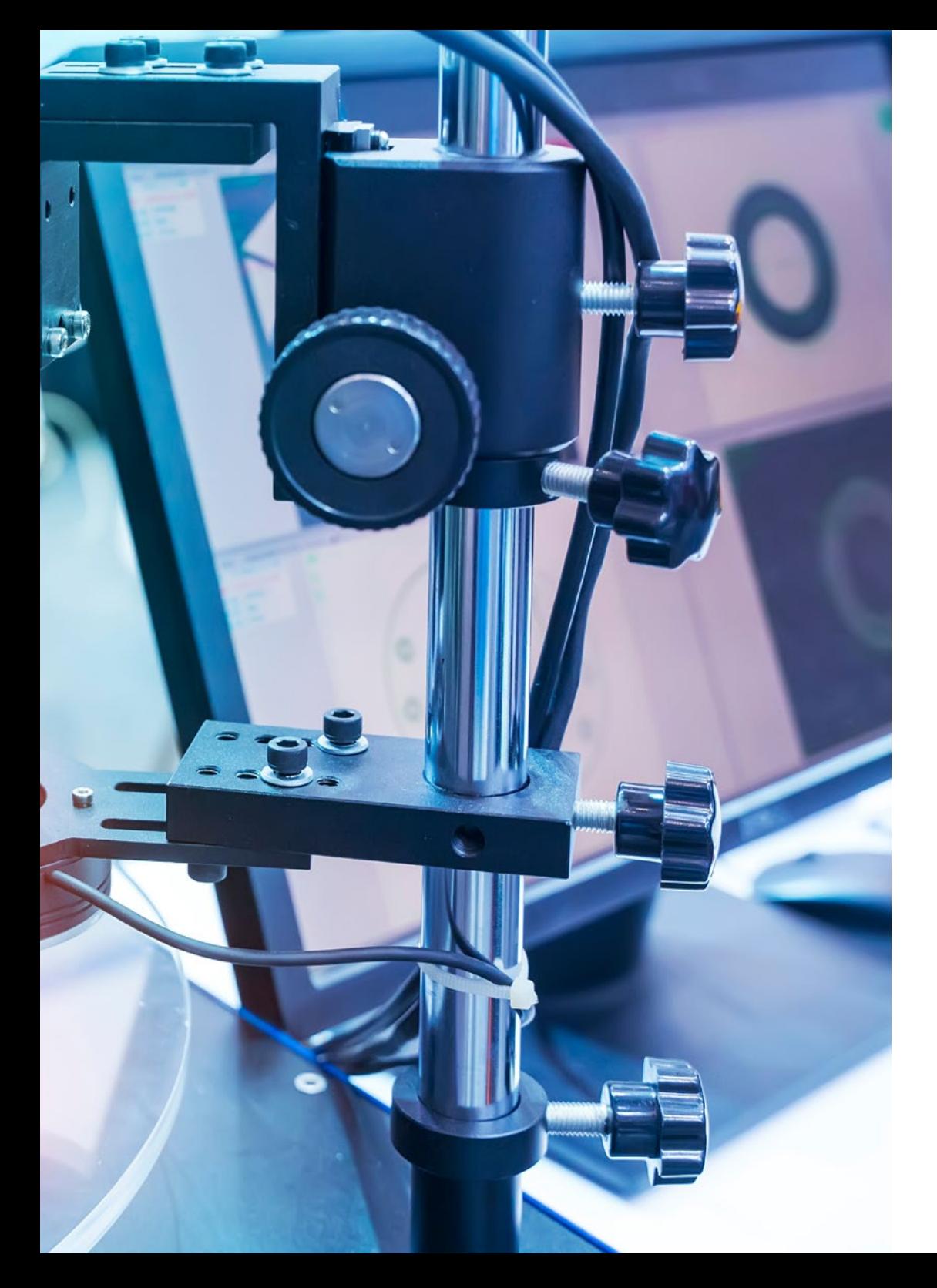

### ¿Qué seré capaz de hacer al finalizar | 11 el Curso Profesional?

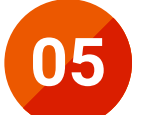

Ejecutar las diferentes librerías de procesado digital de imágenes **05** existentes en el mercado

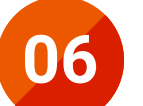

**06** Identificar una base sólida en la compresión de algoritmos<br>y técnicas de procesado digital de imágenes

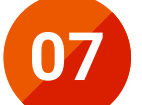

**07** Verificar los algoritmos de filtrado, morfología, modificación<br>de píxel entre otros de píxel, entre otros

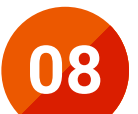

**08** Evaluar las técnicas fundamentales de visión por computador

## <span id="page-11-0"></span>Dirección del curso 05

Con el fin de seguir los estándares de calidad y profesionalidad, TECH ha escogido un excelente cuadro docente para encabezar este Curso Profesional en Procesado Digital de Imágenes Avanzado en Visión Artificial, conformado por profesionales que han desarrollado una amplia trayectoria laboral en este ámbito. Ellos te acompañarán en todo el proceso de aprendizaje y estarán disponibles para solventar todas tus posibles dudas y para transferirte no sólo conocimientos teóricos y prácticos, sino todo su dilatado aprendizaje profesional. Además, gracias a su ayuda podrás implementar tus mejores habilidades y destrezas en esta materia.

> 66 *Aprende todo sobre el procesado digital de imágenes avanzado en Visión Artificial gracias a este específico programa educativo"*

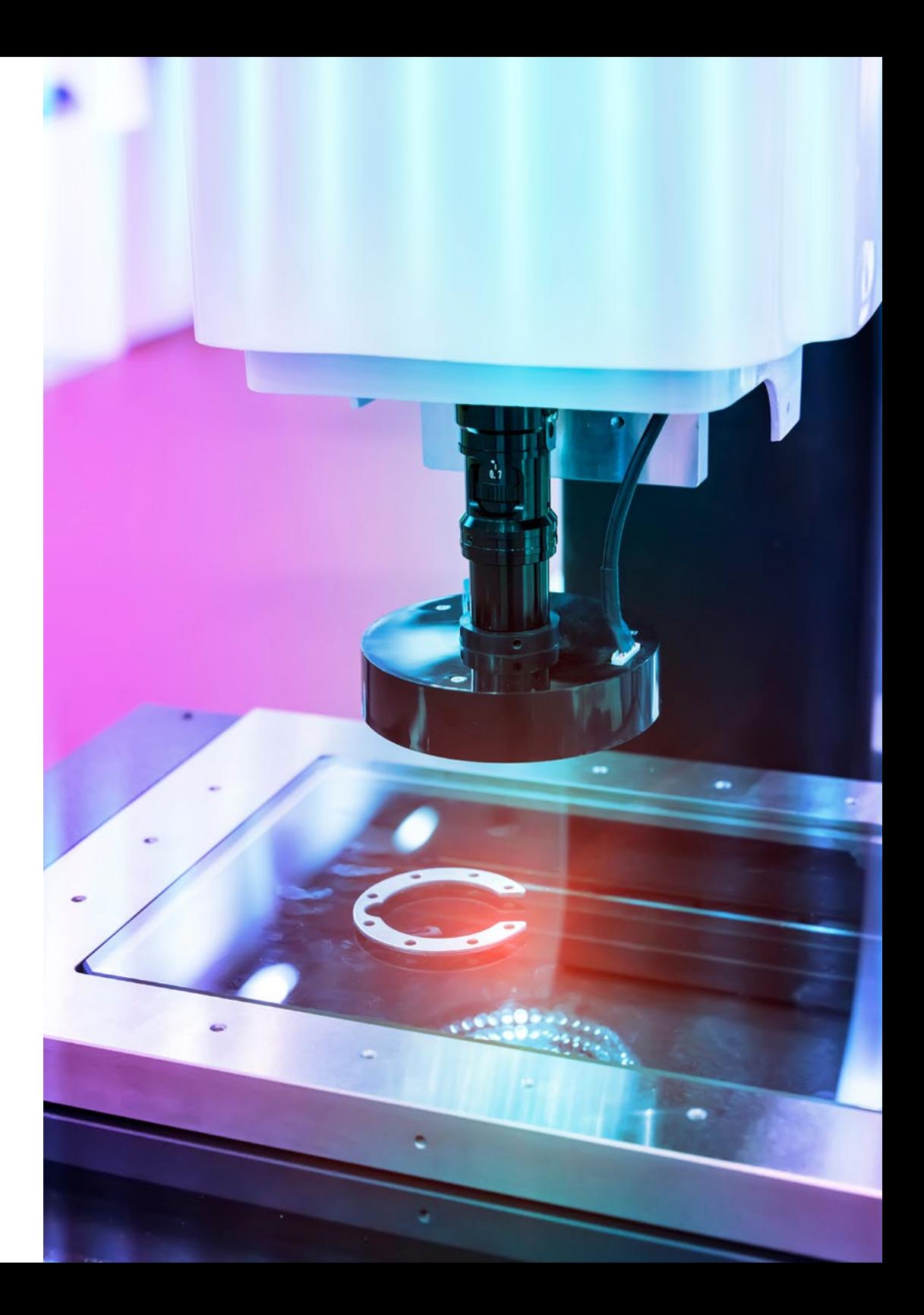

### Dirección del curso | 13 **tech**

### Dirección del curso

#### D. Redondo Cabanillas, Sergio

- Especialista en Investigación y desarrollo en Visión Artificial en BCN Vision
- Jefe de equipo de desarrollo y backoffice. BCN Vision
- Director de Proyecto y desarrollo de soluciones de visión artificial
- Técnico de Sonido. Media Arts Studio
- Ingeniería Técnica en Telecomunicaciones. Especialidad en Imagen y Sonido en la Universidad Politécnica de Catalunya
- Graduado en Inteligencia Artificial aplicada a la Industria. Universidad Autónoma de Barcelona
- Ciclo formativo de grado superior en Sonido. CP Villar

### Cuadro docente

### D. Enrich Llopart, Jordi

- Director Tecnológico de Bcnvision Visión artificial
- Ingeniero de proyectos y aplicaciones. Bcnvision Visión artificial
- Ingeniero de proyectos y aplicaciones. PICVISA Machine Vision
- Graduado en Ingeniería Técnica de Telecomunicaciones. Especialidad en Imagen y Sonido por la Universidad Escuela de Ingeniería de Terrassa (EET) / Universitat Politècnica de Catalunya (UPC)
- MPM Master in Project Management. Universidad La Salle Universitat Ramon Llull

#### D. Bigata Casademunt, Antoni

- Ingeniero de Percepción en el Centro de Visión por Computadora (CVC)
- Ingeniero de Machine Learning en Visium SA, Suiza
- Licenciado en Microtecnología por la Escuela Politécnica Federal de Lausana (EPFL)
- Máster en Robótica por la Escuela Politécnica Federal de Lausana (EPFL)

*Además de sus contenidos actualizados y de su metodología flexible y 100% online, esta titulación está impartida por expertos de gran prestigio en esta área profesional"*

## <span id="page-13-0"></span>Plan de formación 06

El contenido de este programa ha sido elaborado por grandes expertos en procesado digital de imágenes avanzado en Visión Artificial. Ellos han condensado, en este plan educativo, los últimos estudios y los conocimientos más innovadores del ámbito. Así, a lo largo del itinerario académico, podrás ahondar en el contenido de manera autónoma, a tu propio tiempo y ritmo, y conseguirás asentar los conocimientos de manera progresiva. Además, todo el contenido está desarrollado en base a las últimas novedades y actualizaciones de un sector constantemente cambiante y al alza.

**Con este programa educativo lograrás** *especializarte en Procesado Digital de Imágenes Avanzado en Visión Artificial"*

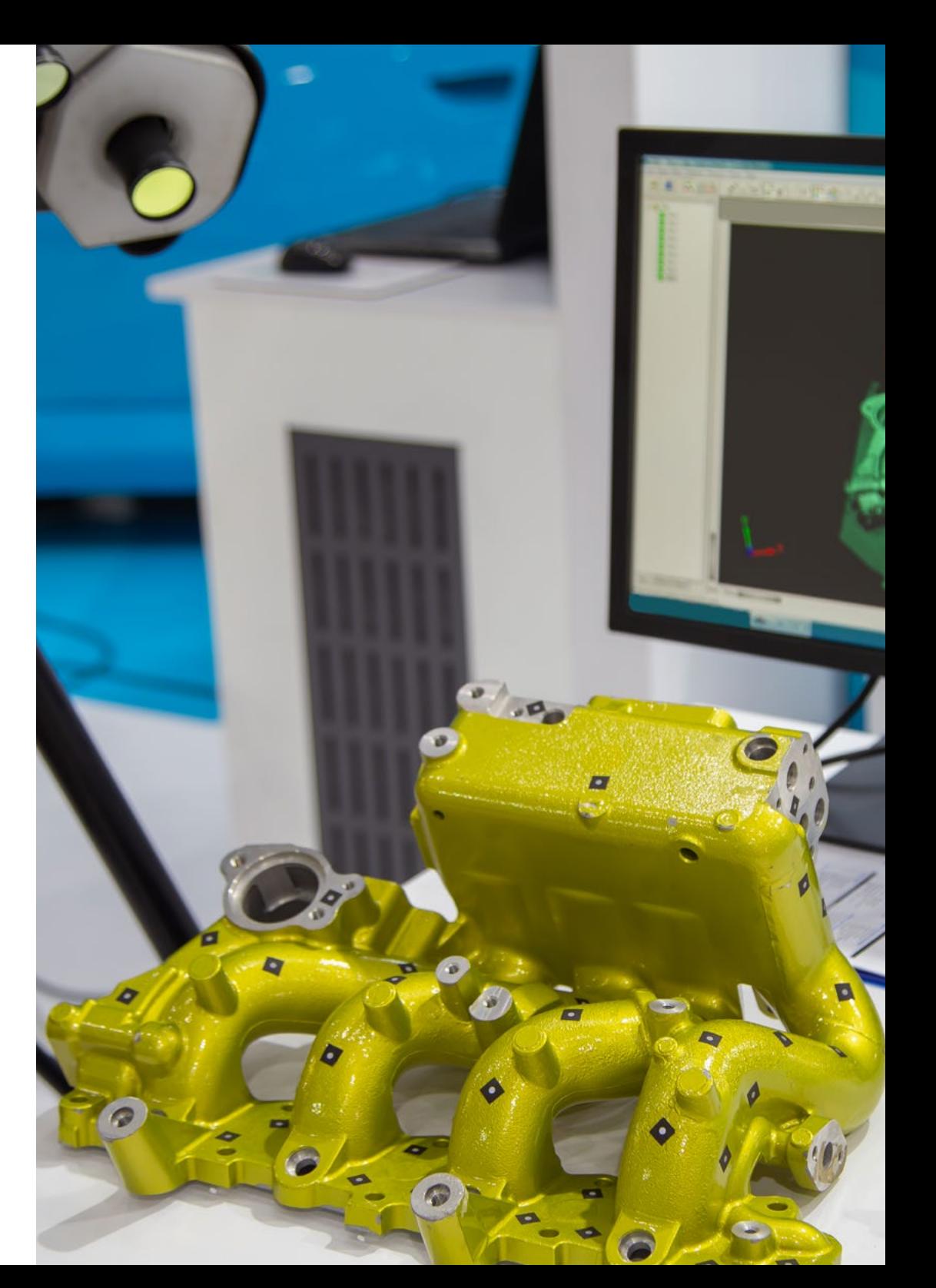

#### Módulo 1. Procesado digital de imágenes

- 1.1. Entorno de desarrollo en visión por computador
	- 1.1.1. Librerías de visión por computador
	- 1.1.2. Entorno de programación
	- 1.1.3. Herramientas de visualización
- 1.2. Procesamiento digital de imágenes
	- 1.2.1. Relaciones entre píxeles
	- 1.2.2. Operaciones con imágenes
	- 1.2.3. Transformaciones geométricas
- 1.3. Operaciones de píxeles
	- 1.3.1. Histograma
	- 1.3.2. Transformaciones a partir de histograma
	- 1.3.3. Operaciones en imágenes en color
- 1.4. Operaciones lógicas y aritméticas
	- 1.4.1. Suma y resta
	- 1.4.2. Producto y división
	- 1.4.3. And / Nand
	- 1.4.4. Or / Nor
	- 1.4.5. Xor / Xnor
- 1.5. Filtros
	- 1.5.1. Máscaras y convolución
	- 1.5.2. Filtrado lineal
	- 1.5.3. Filtrado no lineal
	- 1.5.4. Análisis de Fourier
- 1.6. Operaciones morfológicas
	- 1.6.1. *Erode and Dilating*
	- 1.6.2. *Closing and Open*
	- 1.6.3. *Top\_hat y Black hat*
	- 1.6.4. Detección de contornos
	- 1.6.5. Esqueleto
	- 1.6.6. Relleno de agujeros
	- 1.6.7. *Convex hull*
- 1.7. Herramientas de análisis de imágenes
	- 1.7.1. Detección de bordes
	- 1.7.2. Detección de blobs
	- 1.7.3. Control dimensional
	- 1.7.4. Inspección de color
- 1.8. Segmentación de objetos
	- 1.8.1. Segmentación de imágenes
	- 1.8.2. Técnicas de segmentación clásicas
	- 1.8.3. Aplicaciones reales
- 1.9. Calibración de imágenes
	- 1.9.1. Calibración de imagen
	- 1.9.2. Métodos de calibración
	- 1.9.3. Proceso de calibración en un sistema cámara 2D/robot
- 1.10. Procesado de imágenes en entorno real
	- 1.10.1. Análisis de la problemática
	- 1.10.2. Tratamiento de la imagen
	- 1.10.3. Extracción de características
	- 1.10.4. Resultados finales

## tech 16 | Plan de formación

#### Módulo 2. Procesado digital de imágenes avanzado

- 2.1. Reconocimiento óptico de caracteres (OCR)
	- 2.1.1. Preprocesado de la imagen
	- 2.1.2. Detección de texto
	- 2.1.3. Reconocimiento de texto
- 2.2. Lectura de códigos
	- 2.2.1. Códigos 1D
	- 2.2.2. Códigos 2D
	- 2.2.3. Aplicaciones
- 2.3. Búsqueda de patrones
	- 2.3.1. Búsqueda de patrones
	- 2.3.2. Patrones basados en nivel de gris
	- 2.3.3. Patrones basados en contornos
	- 2.3.4. Patrones basados en formas geométricas
	- 2.3.5. Otras técnicas
- 2.4. Seguimiento de objetos con visión convencional
	- 2.4.1. Extracción de fondo
	- 2.4.2. *Meanshift*
	- 2.4.3. *Camshift*
	- 2.4.4. *Optical flow*
- 2.5. Reconocimiento facial
	- 2.5.1. *Facial Landmark Detection*
	- 2.5.2. Aplicaciones
	- 2.5.3. Reconocimiento facial
	- 2.5.4. Reconocimiento de emociones

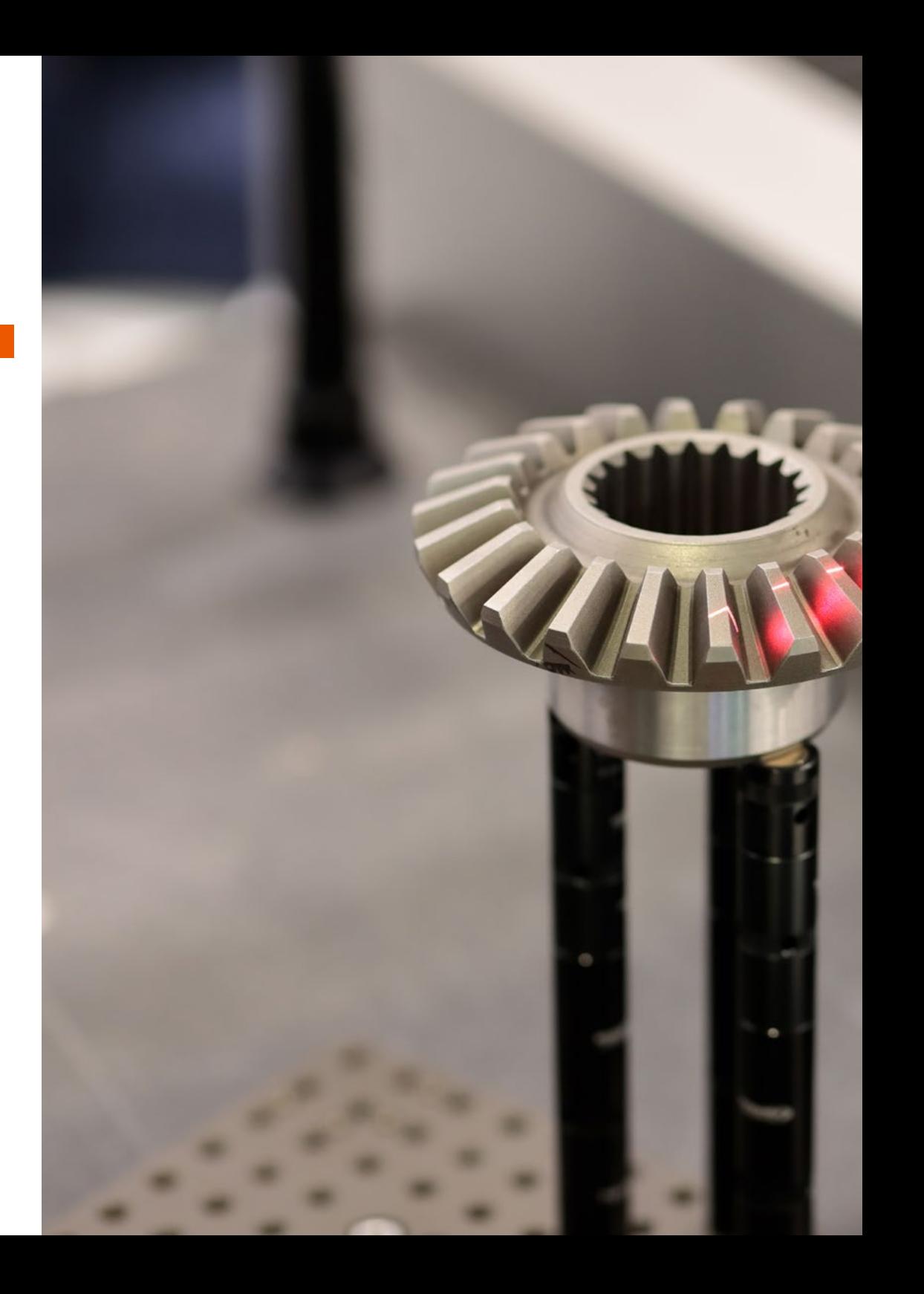

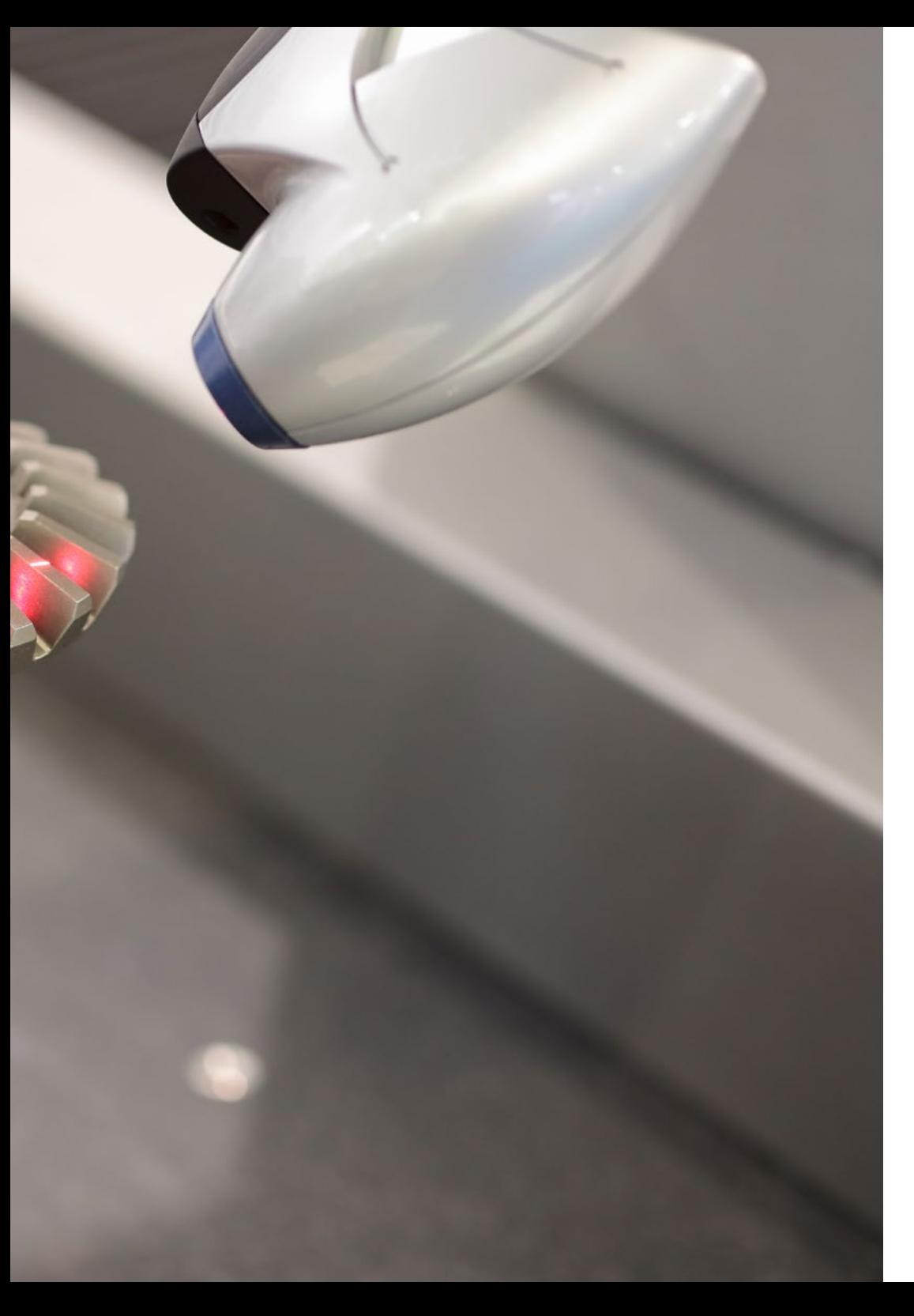

## Plan de formación | 17 tech

- 2.6. Panorámica y alineaciones
	- 2.6.1. *Stitching*
	- 2.6.2. Composición de imágenes
	- 2.6.3. Fotomontaje
- 2.7. *High Dinamic Range (HDR) and Photometric Stereo*
	- 2.7.1. Incremento del rango dinámico
	- 2.7.2. Composición de imágenes para mejorar contornos
	- 2.7.3. Técnicas para el uso de aplicaciones en dinámico
- 2.8. Compresión de imágenes
	- 2.8.1. La compresión de imágenes
	- 2.8.2. Tipos de compresores
	- 2.8.3. Técnicas de compresión de imágenes
- 2.9. Procesado de vídeo
	- 2.9.1. Secuencias de imágenes
	- 2.9.2. Formatos y códecs de video
	- 2.9.3. Lectura de un vídeo
	- 2.9.4. Procesado del fotograma
- 2.10. Aplicación real de procesado de imágenes
	- 2.10.1. Análisis de la problemática
	- 2.10.2. Tratamiento de la imagen
	- 2.10.3. Extracción de características
	- 2.10.4. Resultados finales

## <span id="page-17-0"></span>Metodología 07

Nuestra institución es la primera en el mundo que combina la metodología de los *case studies* con un sistema de aprendizaje 100% online basado en la reiteración, que combina elementos didácticos diferentes en cada lección.

Potenciamos los case studies con el mejor método de enseñanza 100% online: el *Relearning*.

*TECH pone a tu disposición un método de aprendizaje que ha revolucionado la Formación Profesional y con el que mejorarás tus perspectivas de futuro de forma inmediata.*

En TECH aprenderás con una metodología vanguardista concebida para capacitar a los profesionales del futuro. Este método, a la vanguardia pedagógica mundial, se denomina *Relearning*.

Nuestra institución es la única en habla hispana licenciada para emplear este exitoso método. En 2019 conseguimos mejorar los niveles de satisfacción global de nuestros alumnos (calidad docente, calidad de los materiales, estructura del curso, objetivos…) con respecto a los indicadores del mejor centro educativo online en español.

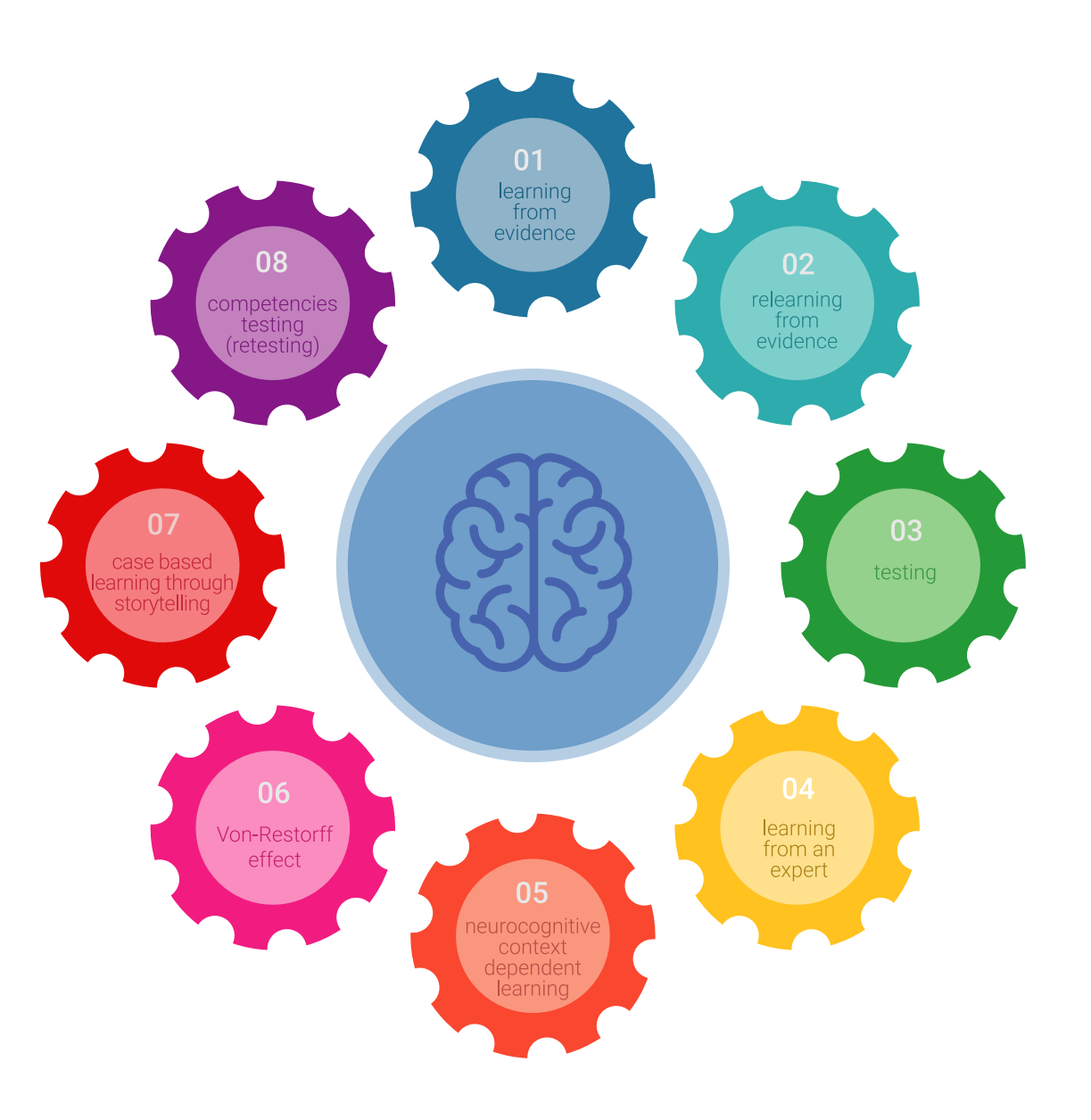

### Metodología | 19 tech

Esta titulación de TECH es un programa intensivo que te prepara para afrontar todos los retos en esta área, tanto en el ámbito nacional como internacional. Tenemos el compromiso de favorecer tu crecimiento personal y profesional, la mejor forma de caminar hacia el éxito, por eso en TECH utilizarás los *case studies*, la metodología de enseñanza más avanzada y eficaz del mercado educativo.

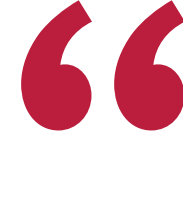

*Nuestro programa te proporciona las mejores habilidades profesionales, preparándote para afrontar todos los retos actuales y futuros en esta área"*

El método del caso ha sido el sistema de aprendizaje más utilizado por las mejores escuelas de negocios del mundo desde que éstas existen. Desarrollado en 1912 para que los estudiantes de Derecho no solo aprendiesen las leyes a base de contenidos teóricos, el método del caso consistió en presentarles situaciones complejas reales para que tomasen decisiones y emitiesen juicios de valor fundamentados sobre cómo resolverlas.

Ante una determinada situación, ¿qué harías tú? Esta es la pregunta a la que te enfrentamos en el método del caso, un método de aprendizaje orientado a la acción. A lo largo del curso, te enfrentarás a múltiples casos reales. Deberás integrar todos tus conocimientos, investigar, argumentar y defender tus ideas y decisiones.

## tech 20 | Metodología

En este programa tendrás acceso a los mejores materiales educativos, preparados a conciencia para ti:

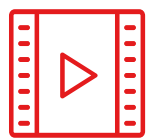

#### **Material de estudio**

Todos los contenidos didácticos son creados por los especialistas que van a impartir el curso, específicamente para él, de manera que el desarrollo didáctico sea realmente específico y concreto.

**30%**

**10%**

**8%**

Estos contenidos son aplicados después al formato audiovisual que creará nuestra manera de trabajo online, con las técnicas más novedosas que nos permiten ofrecerte una gran calidad, en cada una de las piezas que pondremos a tu servicio.

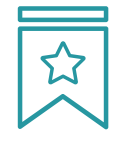

#### **Clases magistrales**

Existe evidencia científica sobre la utilidad de la observación de terceros expertos. El denominado *Learning from an expert* afianza el conocimiento y el recuerdo, y genera seguridad en nuestras futuras decisiones difíciles.

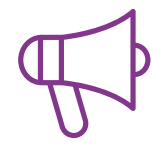

#### **Prácticas de habilidades y competencias**

Realizarás actividades de desarrollo de competencias y habilidades específicas en cada área temática. Prácticas y dinámicas para adquirir y desarrollar las destrezas y habilidades que un especialista precisa desarrollar en el marco de la globalización que vivimos.

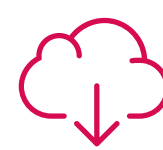

#### **Lecturas complementarias**

Artículos recientes, documentos de consenso, guías internacionales... En nuestra biblioteca virtual tendrás acceso a todo lo que necesitas para completar tu capacitación.

## Metodología | 21 tech

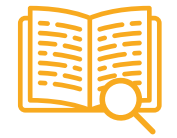

#### *Case Studies*

Completarás una selección de los mejores *case studies* de la materia. Casos presentados, analizados y tutorizados por los mejores especialistas del panorama internacional.

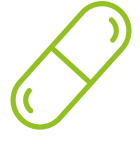

#### **Resúmenes interactivos**

Presentamos los contenidos de manera atractiva y dinámica en píldoras multimedia que incluyen audio, vídeos, imágenes, esquemas y mapas conceptuales con el fin de afianzar el conocimiento.

Este sistema exclusivo educativo para la presentación de contenidos multimedia fue premiado por Microsoft como "Caso de éxito en Europa".

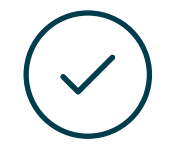

#### *Testing & Retesting*

Evaluamos y reevaluamos periódicamente tu conocimiento a lo largo del programa. Lo hacemos sobre 3 de los 4 niveles de la Pirámide de Miller.

**4%**

**3%**

**25%**

**20%**

## <span id="page-21-0"></span>Titulación 08

El Curso Profesional en Procesado Digital de Imágenes Avanzado en Visión Artificial garantiza, además de la capacitación más rigurosa y actualizada, el acceso a un título de Curso Profesional expedido por TECH.

Tras la superación de las evaluaciones, el alumno recibirá por correo postal con acuse de recibo su correspondiente Título de Curso Profesional emitido por TECH.

El título expedido por TECH expresará la calificación que haya obtenido en el Curso Profesional, y reunirá los requisitos comúnmente exigidos por las bolsas de trabajo, oposiciones y comités evaluadores carreras profesionales.

Título: Curso Profesional en Procesado Digital de Imágenes Avanzado en Visión Artificial

Modalidad: Online

Horas: 300

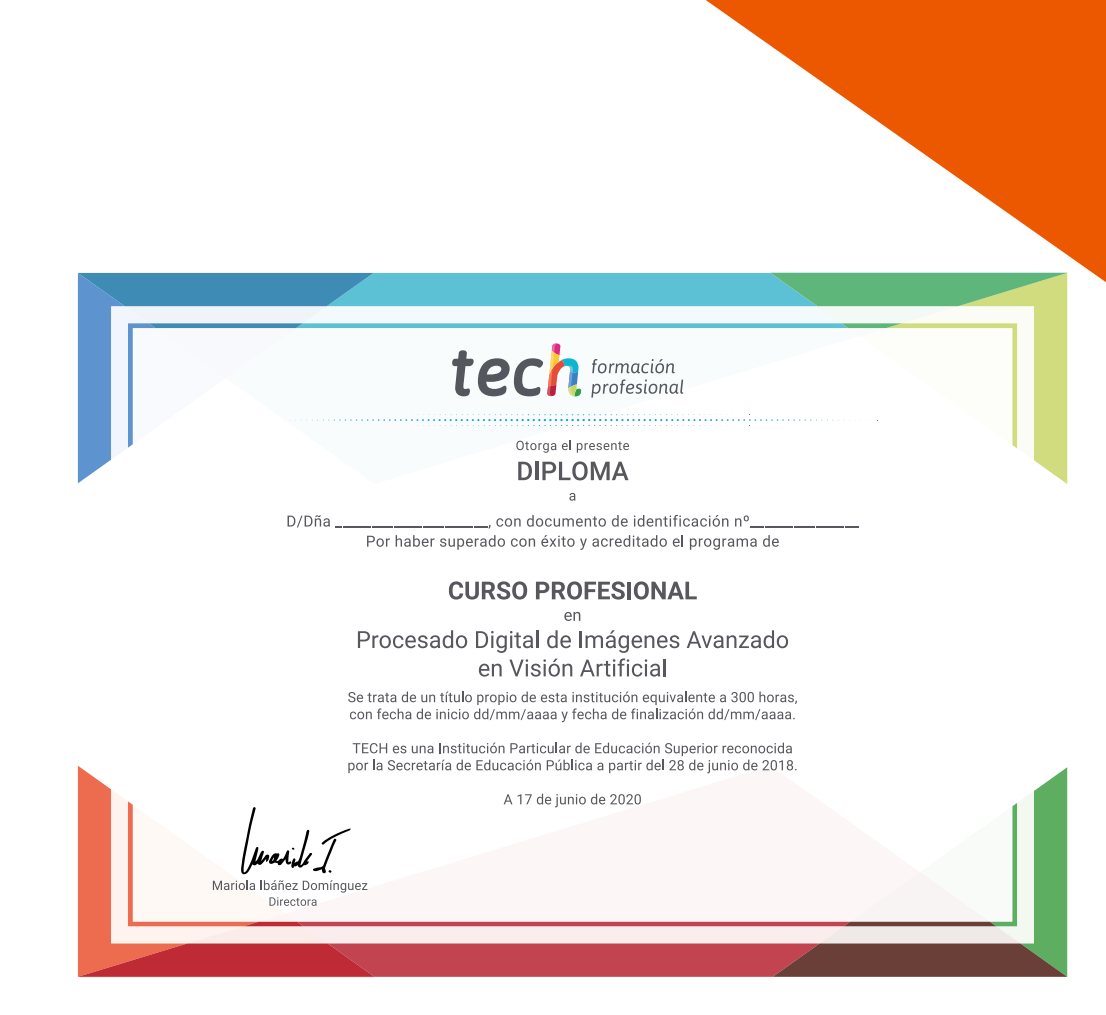

tech formación Curso Profesional Procesado Digital de Imágenes Avanzado

en Visión Artificial

Modalidad: Online Titulación: TECH Formación Profesional Duración: 12 semanas Horas: 300

Curso Profesional Procesado Digital de Imágenes Avanzado en Visión Artificial

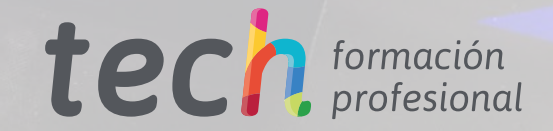